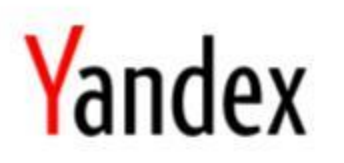

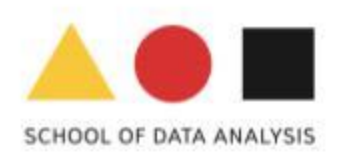

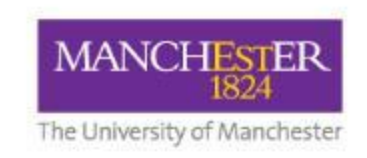

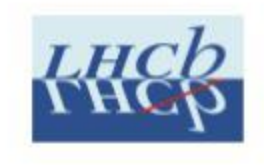

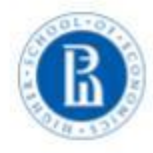

## Everware toolkit

## supporting reproducible science and challenge-driven education

Tim Head, Igor Babuschkin<sup>3</sup>, Alexander Tiunov<sup>2</sup>, Andrey Ustyuzhanin<sup>1,2</sup>

2016-10-11, CHEP

<sup>1</sup>Yandex School of Data Analysis, <sup>2</sup>Higher School of Economics NRU, <sup>3</sup>University of Manchester

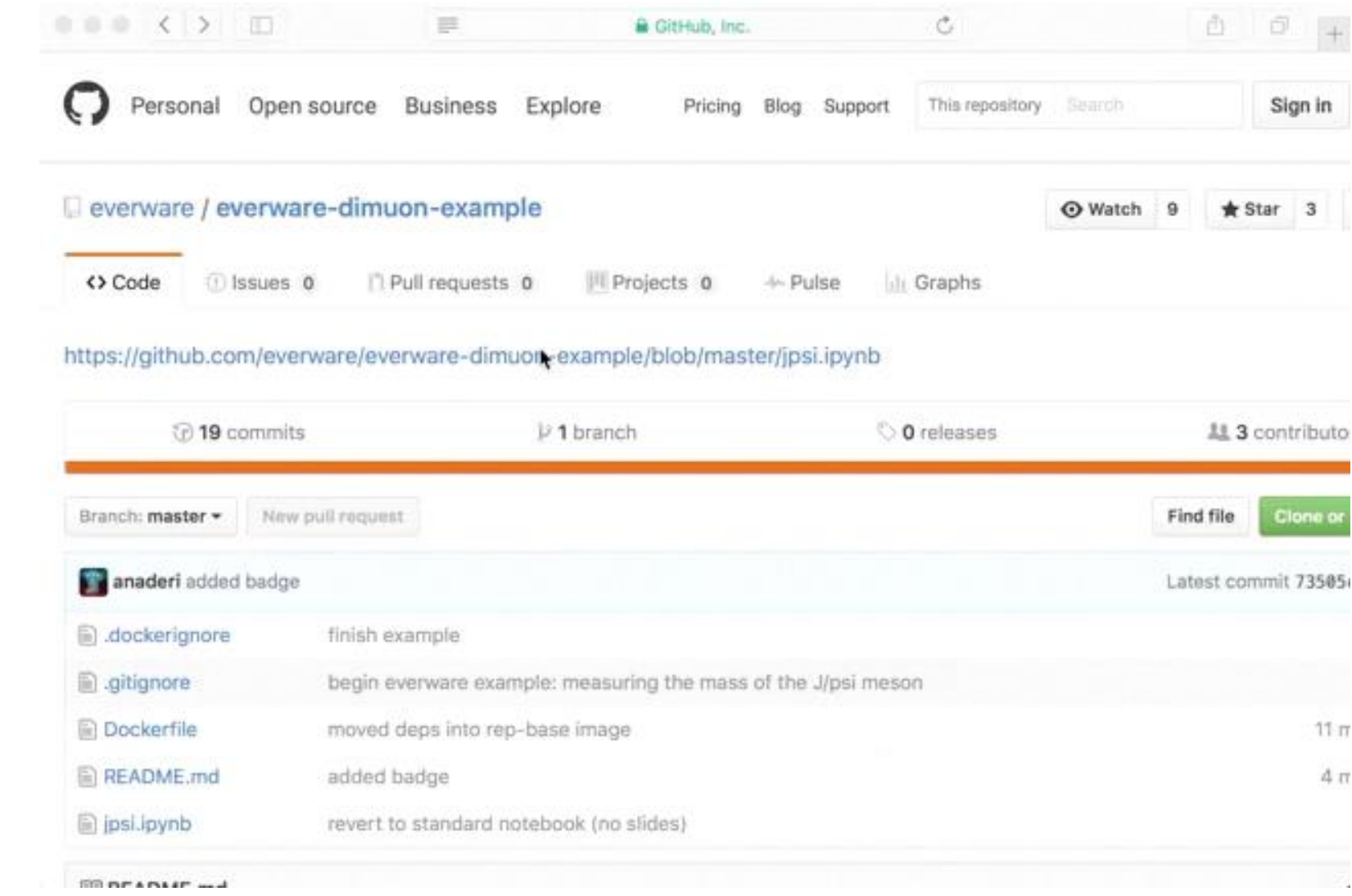

## Everware is...

... about re-usable science, it allows people to jump right into your research code. Lets you launch *Jupyter* notebooks from a git repository with a click ofa button.

- <https://github.com/everware>
- [https://everware.rep.school.yandex.net](https://everware.rep.school.yandex.net/) (Yandex instance)

Examples:

- algorithm meta-analysis, [https://github.com/openml/study\\_example](https://github.com/openml/study_example)
- 〉gravitational waves, <https://github.com/anaderi/GW150914>
- 〉COMET, <https://github.com/yandexdataschool/comet-example-ci>

How it works:

- 〉**resources**: wherever *everware* is installed (Yandex)
- 〉**data**: CERNBOX
- 〉**environment** management:
	- 〉conda or virtualenv
	- 〉docker
- 〉github: analysis **code** versioning
- 〉Jupyter(Hub): runs the code interactively (a-la **workflow**)
- 〉continuous integration: intermediate **results checks** & report

## **Highlights**

- 〉Reproducibility is not easy, but possible;
- 〉 everware *works* for research and education
- easy to [try;](https://everware.rep.school.yandex.net/hub/oauth_login?repourl=https://github.com/everware/everware-dimuon-example)
	- WIP, <https://github.com/everware> (open-source, care to join?);
		- feature requests are welcome
		- pull requests are most welcome
	- See [talk on LHCb open data masterclass](https://indico.cern.ch/event/505613/contributions/2227695/) for an extensive example.

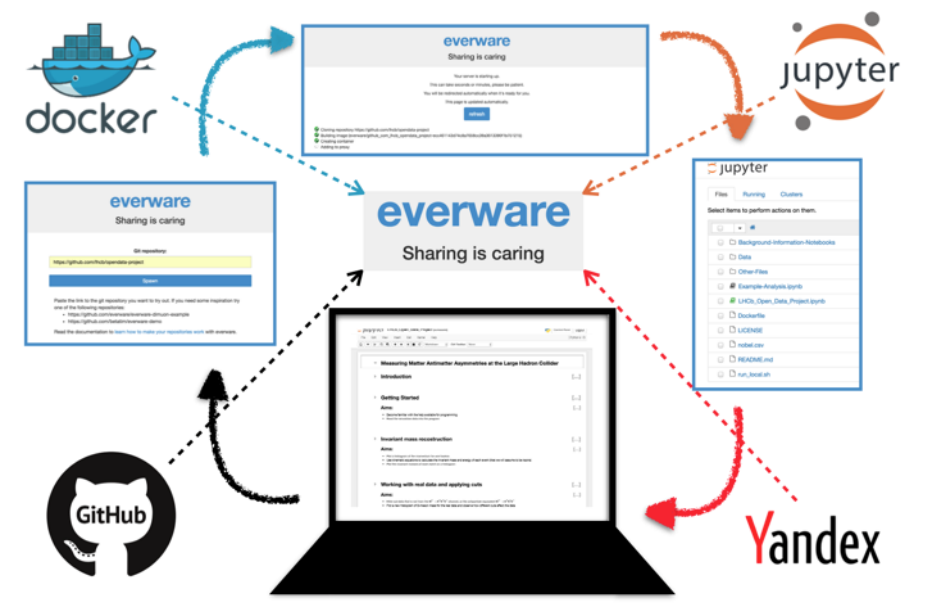